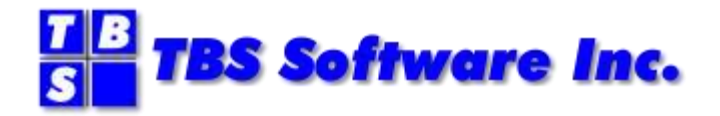

# **SMTP-SendTM for z/OS**

**Release 7.0**

# **Release Notes**

# **SMTP-Send and OfficePath/SMTP-Send for z/OS**

#### **Copyright**

© Copyright 1999-2021 by TBS Software Inc. All Rights Reserved.

The software described in this publication is furnished under license and may be used or copied only in accordance with the terms of the license agreement.

#### **Trademarks**

Product names may be trademarks or registered trademarks of their respective owners. OS/390® and z/OS® are registered trademarks of IBM Corporation. Other company, product, and service names may be trademarks or service marks of others.

#### **Edition Information**

September 2021

This edition applies to Release 7.0 of SMTP-Send and OfficePath/SMTP-Send. It also applies to subsequent releases until otherwise indicated in new editions. Inquiries may be directed to:

#### **TBS Software Inc.**

2201-278 Bloor St E. Toronto, ON Canada M4W 3M4

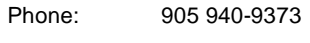

Fax: 905 940-9376

Web: [www.tbssoft.com](http://www.tbssoft.com/)

eMail: support@tbssoft.com

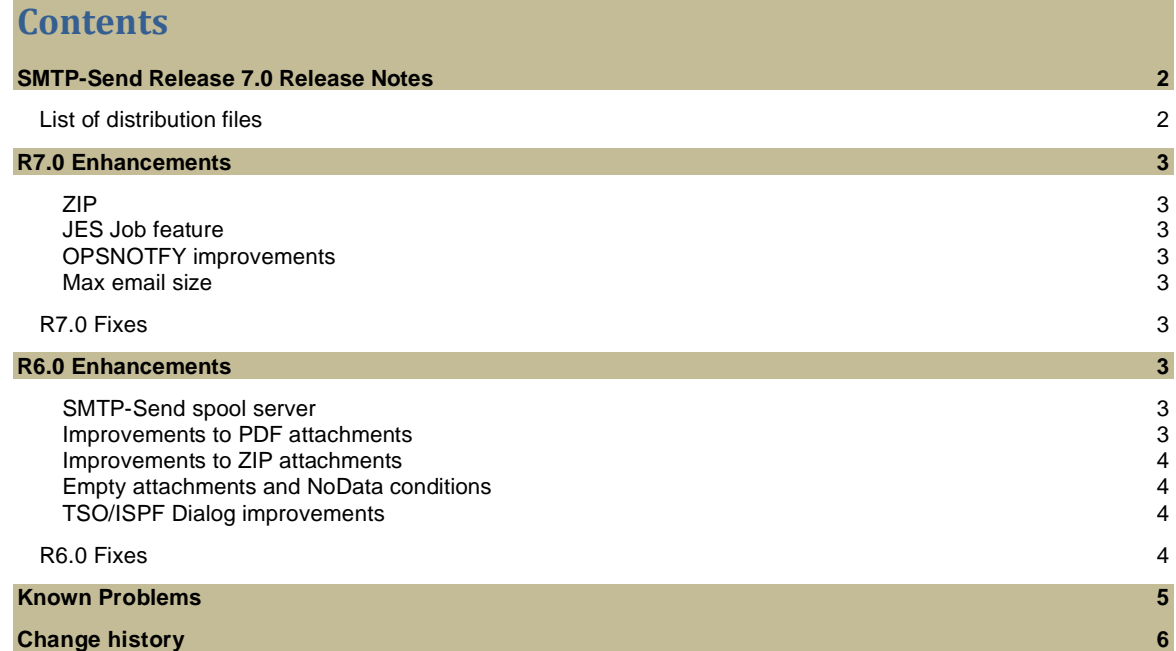

# **SMTP-Send Release 7.0 Release Notes**

<span id="page-3-0"></span>Release 7.0 builds further upon the R6.0 codebase with new functionality, fixes and improvements. With R7.0 there is no longer any requirement for the SASC runtime library, not even for the ZIP functionality.

The new ZIP function requires no runtime libraries.

Also new, is the JESJOB functionality that allows you to email datasets right off the JES spool.

Release 6 represented a significant rewrite of much of the code base. The C/C++ code within the product is now built using the IBM XL C/C++ compiler, and so the SASC runtime library is no longer required.

Numerous areas of the product have been improved, with both minor and major enhancements. These are described in the sections following. The documentation has also been improved, with the previous single manual being split into, a *User Guide*, an *Installation & Reference Guide*, and these *Release Notes*. This results in a *User Guide* uncluttered with excess technical details, focused on using the product.

The product LOADLIBs are now in PDSE format. This is required to contain DLLs, and should not have any impacts. This release is built and supported under  $z$ /OS 2.1. Customers are encouraged to upgrade to this release before moving to z/OS 2.1. While earlier releases are expected to work under z/OS 2.1, any fixes will only be applied to this (R6) codebase.

Fixes will normally be distributed as either a) replacement objects (which the customer can bind into their existing load module), or b) replacement load module, where TBS has performed the bind.

# <span id="page-3-1"></span>**List of distribution files**

The distribution SMTP-Send for z/OS, includes the following files. These files can be downloaded from the TBS ftp site. Please contact TBS Software customer support for downloading instructions.

*General Files (for any edition)…*

SMTP-Send 7.0 Release Notes.pdf SMTP-Send 7.0 User Guide.pdf SMTP-Send 7.0 Installation & Reference Guide.pdf

SMTPSEND.R70.ISPPLIB SMTPSEND.R70.ISPCLIB SMTPSEND.R70.ISPMLIB -ISPF panel, clist & message libs. SMTPSEND.R70.INSTLIB -installation library containing install and sample JCL & CICS definitions. FTPGET.JCL -JCL to download required datasets to z/OS RECEIVE.JCL

-JCL to perform a TSO RECEIVE on the downloaded datasets

*Files for SMTP-Send (General edition)…*

SMTPSEND.R70.LOADLIB.XMI - XMIT file of the SMTP-Send for z/OS loadlib SMTPSEND.R70.CICSLOAD.XMI - XMIT file of the SMTP-Send for CICS loadlib

**Files for SMTP-Send (OfficePath Edition) and (RAPID Edition)…**

SMTPSEND.R70.OFP.LOADLIB.XMI - XMIT file of the SMTP-Send for z/OS (OfficePath Edition) loadlib - includes RAPID Edition SMTPSEND.R70. OFP.CICSLOAD.XMI - XMIT file of the SMTP-Send for CICS (OfficePath Edition) loadlib - includes RAPID Edition

**Files for SMTP-Send (OV/FAX Edition)…**

SMTPSEND.R70.OVFAX.LOADLIB.XMI - XMIT file of the SMTP-Send for z/OS (OV/FAX Edition) loadlib SMTPSEND.R70.OVFAX.CICSLOAD.XMI - XMIT file of the SMTP-Send for CICS (OV/FAX Edition) loadlib.

#### **Files for SMTP-Send (SoftSwitch Edition)…**

SMTPSEND.R70.SSWDA.LOADLIB.XMI

- XMIT file of the SMTP-Send for z/OS (SoftSwitch Edition) loadlib

**Files for SMTP-Send (CLASY Edition)…**

SMTPSEND.R70.CLASY.LOADLIB.XMI

- XMIT file of the SMTP-Send for z/OS (CLASY Edition) loadlib

# <span id="page-4-0"></span>**R7.0 Enhancements**

#### <span id="page-4-1"></span>**ZIP**

• The ZIP utility now runs without any runtime library prerequisite.

### <span id="page-4-2"></span>**JES Job feature**

- Send datasets directly from the JES2 spool.
- Flexible options to select JOBs and datasets

#### <span id="page-4-3"></span>**OPSNOTFY improvements**

- The SYSid can be added to the Subject line
- Option to use the JES Job feature to produce the job summary

#### <span id="page-4-4"></span>**Max email size**

- The program default is changed to 0 (do not check)
- Max value can be specified in KB, MB or GB

## <span id="page-4-5"></span>**R7.0 Fixes**

The following fixes have been included with this distribution.

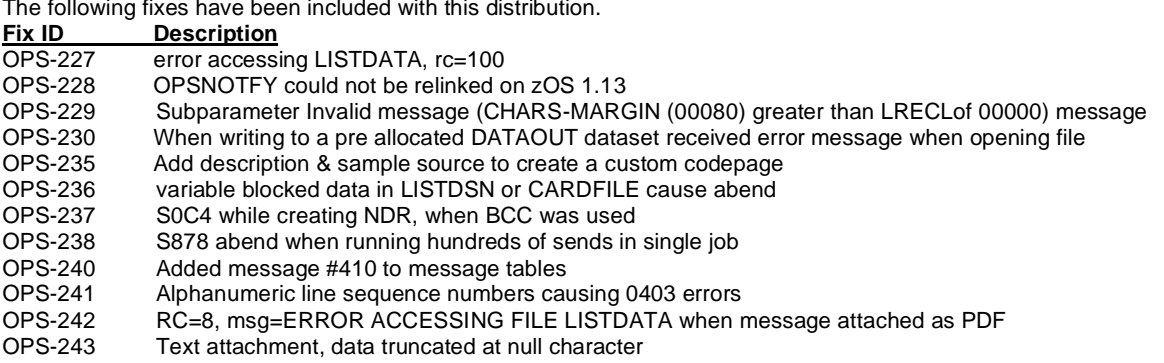

# <span id="page-4-6"></span>**R6.0 Enhancements**

#### <span id="page-4-7"></span>**SMTP-Send spool server**

- Can now alternate to a backup SMTP server, in the event of problems with the main SMTP server.
- Reduced delays when contacting an unresponsive SMTP server.
- Performance improvements result in 50% better throughput.

#### <span id="page-4-8"></span>**Improvements to PDF attachments**

- Automatic page width according to maximum line length of data.
- syntax improved and simplified
- improved ASA/MCC formatting

#### <span id="page-5-0"></span>**Improvements to ZIP attachments**

- added ability to zip and attach an entire PDS
- .zip file extension is ensured for an attachment name.
- file extensions within the ZIP file are matched correctly to the data type.

#### <span id="page-5-1"></span>**Empty attachments and NoData conditions**

• A number of new control statements give finer control when any or all attachments are empty, and when no data to send has been detected.

#### <span id="page-5-2"></span>**TSO/ISPF Dialog improvements**

- The dialogs can now be used with or without performing a typical ISPF application install. The application will dynamically activate the required libraries, and set the LOADLIB to run SMTP-Send from, based upon the dataset prefix used for invocation.
- Panel layout improvements
- Users can specify one or more attachments, including HFS files.

## <span id="page-5-3"></span>**R6.0 Fixes**

The following fixes have been included with this distribution.

**Fix ID Description**<br>050313 **Certain ZFS** 

- 050313 certain zFS file attachments may be truncated.<br>OPS-145 clarify message when unable to open FAX outtr
- 
- OPS-145 clarify message when unable to open FAX outtray file in CICS (for FAX requests).<br>OPS-170 new configuration parm, SEND NDR to control whether the new (re-send'able), or OPS-170 new configuration parm, SEND\_NDR to control whether the new (re-send'able), or old NDRs are created.<br>OPS-173 BODY Font-size alphabetic values were not all recognized
- BODY\_Font-size alphabetic values were not all recognized
- OPS-183 allow changing the CONTROL file dataset in the ISPF dialog defaults.
- OPS-187 & OPS-195 correct clearing of message buffer after every boundary, in multi send jobs
- OPS-169 new configuration parm, MapHTMLinText controls mapping of HTML to text, within the message
- OPS4706 correct setting of SMTP\_SERVER\_NAME configuration parm.<br>OPS-203 alter specifications to VTOC requests. alter specifications to VTOC requests.
- OPS-205 correct function of PITCH & ORIENT control statements during RTF conversions.
- OPS-209 set non-zero program return code if errors during ZIP processing.
- OPS-212 improved handling of the BodyColor statements.
- OPS-213 ! character correctly escapes adjacent HTML tag characters < and > to prevent HTML expression.
- OPS-214 correct display of 4 digit user abend codes by the OPSNOTFY utility.
- OPS-215 improved throughput in Spool server
- OPS-217 return correct error when a NOMIME job attempts to send an attachment, within a multi-send job.<br>OPS-220 customer can configure return codes for a)any attachment is empty and b) all attachments are em
- customer can configure return codes for a)any attachment is empty and b) all attachments are empty, and can skip sending the message if all attachment(s) are empty.
- OPS-225 The TBS spool Server may return an NDR to the sender even when the email was successfully delivered.<br>OPS-226 Program returned rc=8 when SYSOUT DD is not allocated to the iob.
- Program returned rc=8 when SYSOUT DD is not allocated to the job.

# <span id="page-6-0"></span>**Known Problems**

*External writer name is blank for redirected SPOOL output from CICS.*

This is a problem with the CICS functions, used to open the spool dataset. It appears to set DEST using the external writer name value, leaving the external writer value blank.

Contact TBS Software customer support if you encounter this problem.

# <span id="page-7-0"></span>**Change history**

This is a summary of significant past changes to SMTP-Send and OfficePath/SMTP-Send.

#### **R5.24a**

#### **Fixes**

OPS-4706 - use the CFG value for SMTP\_SERVER\_NAME OPS161A - Prevent unnecessary allocations of GDG files OPS180OF - SEND MESSAGE data not sent w. Simple message OPS200 - ReplyTo always loaded with default Error ReplyTo field OPS201 - correct PDF when both Zip and PDF is specified OPS204 - add .zip filename extension to all ZIP'd attachments

#### **R5.24**

#### **Fixes**

TBS4654 - correct translation problems with Attachments and Sensitivity text

- TBS4516 Support SSWDA in startup\_logic checks
- TBS4524B support RESTRACE parameter for resolver tracing
- TBS4493A Support OUTLOOK's sensitivity flags
- OPS150 prevent message LSCX503 when LISTDSN empty
- OPS151 Change default DSTLAW
- OPS153 Allow running without OPSCONFG DD
- OPS156 OP/SMTP-SEND R5.2 name lookups fail with 8 by 8 addressing
- OPS157 correct DATAOUT allocation to allow multiple distributions

OPS158 - Add HTMLEQPRE parameter

- OPS161 Prevent unnecessary allocations of GDG files
- OPS164 Prevent U1208 when no TO, just CC or BCC are specified
- OPS165B Correct attached PDF bottom margin & page formatting
- OPS167 Mail not sent to valid recipients if an empty TO exists
- OPS169 Cannot specify MAPHTML keyword in the Config utility
- 
- OPS170 Add NDR code to SMTP Send code OPS176 ZIP Attachment has RTF extension if RTF also coded on attach statement
- OPS180 SEND MESSAGE data not sent w. Simple message
- OPS181 Document Name differs from OfficePath to OP/SMTP-Send
- OPS184 Email size of 21364261 exceeds maximum of 15M bytes
- OPS186 Config value Use\_MIME\_for\_1403=NO needs to be incompatible with ATTACH control statements
- OPS185 PDF E2A translation does not support National Languages
- OPS188 Restore function of ORIENT statement (ref. TBS#4661)
- OPS189 0C1 abend when creating large PDF document
- OPS190 Support very large PDFs
- OPS191 Remove trailing blanks from defaulted Sender
- OPS193 Inconsistent ORIENTATION after Message to PDF conversion
- OPS194 escape '\' for RTF conversions
- OPS196 Correct conflict running RAPIDGS3 with TBS-4516

### **R5.2**

#### **Enhancements**

- SMTP Leading dot Transparency feature added to TBS Spool Server
- RemoveTrailingBlanks feature added to OPSCONFG.
- Performance improvements to the LDAP exits add new OPSCONFG parm LDAP\_DISTLIST\_PGM, which is used to call the new LDAP exits, while the old parm, Distlistpgm, maintains the old calling style.

#### **Fixes**

OPS144 - Abend S0C4 in OPSGS3B after 2 consecutive address resolution failures

- OPS143-OPSSSRVR Socket Receive error when data contains leading period
- OPS142-Default text encoding is 7bit. 8bit required by ISP
- OPS141-Text of message does not appear in message sent to cell phone
- OPS140-PDF output is being truncated
- OPS139-When OPSSSRVR in retry wait and P OPSSSRVR issued, current message is deleted from JES Spool
- OPS138-OPSSSRVR GETMAIN failure in TSSSEND
- OPS137-Endless loop checking response from server
- OPS136-Abend S0C4 when default Papersize not specified in CONFIG OPS135-PDF (LPP(xx)) not recognized with ATTACH keyword
- OPS134-Attachment converted to PDF corrupted if redirected to spool when both servers are unavailable
- OPS133-Msg LSCX701 ENFOUND loading module OPSCFDSN
- OPS132-OPSSSRVR Job disappears from Spool when both open of both Primary and Secondary fail
- OPS131-Abend S0C4 sending large PDF attachment

## **R5.1**

### **Enhancements**

- New OUTTYPE keyword, MAPHTML causes any '<', '&' or '>' characters in the input MESSAGE stream to be mapped into < &amp; and &gt; strings. This will prevent their being interpreted as part of HTML tags. Default is to pass embedded HTML characters through. You can also surround a HTML tag with ! characters, i.e. !<B>! to ensure that the string will not be interpreted as HTML. The tag and the surrounding '!' characters must not continue across a line.
- OPSCONFG record size increased to allow 256 characters of data instead of 128.
- Customized EBCDIC/ASCII translation table can now be dynamically loaded. Code the OPSCONFG control statement. UseCustomCodepage YES, to force SMTP-Send to attempt to load the load module, XLT*nnn* where nnn is the value specified on a CODEPAGE control statement. You create the customized translation table using the sample XLT999 and job OPSI12.
- New OPSCONFG statement, FAIL\_ON\_VALIDATION\_ERROR added to highlight address validation errors. When FAIL\_ON\_VALIDATION\_ERROR\_YES is coded, and an address fails validation, SMTP-Send will terminate with RC=32
- New INSTLIB member, OPSI13 will write the current version of SMTP-Send, the Configuration program, the Spool Server and SSWDA to the joblog for easy determination of which release is running.
- New CICS commarea structure allows the separation of control statements from data in two separate TSQs. In addition, simple sends are possible by specifying the To, From and Subject information directly in the commarea.
- New program link interface allows for sending of single emails without having to create MESSAGE and or CONTROL datasets. The envelope information and message text are supplied in buffers passed from the calling program using the OPSBCALL data structure.
- SENDEMPTYATTACHMENTS YES|NO OPSCONFG statement added to control the sending of empty attachments. You can also code OUTTYPE EMPTY\_ATT or NOEMPTY\_ATT to control this behavior at the distribution level.
- Spool Server sends undeliverable messages as non-delivery reports to the user specified in the ERROR\_MSG\_TO\_NAME
- TBS Spool Server performance has been substantially improved.

#### **Fixes**

OPS130 - LSCX110 error in MEMCPY called from line 557 of @@650343(TSSSEND)

- OPS129 Extraneous JOB info on HELO Statement rejected by receiving SMTP server
- OPS128 Error in reported size when SMTP-Send rejects message with attachment as too large
- OPS126 Bypass sending attachment if it's empty
- OPS125 xxxGS3 ending with RC 105 When SEND\_TEXT=SPOOL
- OPS124 xxxGS3 EXEC CICS FAIL: EIBFN: 0a, EIBRESP: 44, EIBRESP2: 0 when TSQ name contains NULL character
- OPS123 SYSTEM COMPLETION CODE=66D REASON CODE=00000031 when temp file allocation failes
- OPS122 Throughput of OPSSSRVR needs improvement
- OPS121 Faxes sent by OP/SS-Fax arrive empty in OV/Fax
- OPS120 RC=514 while testing SMTP-Send with Invalid recipient should be RC=504
- OPS119 Imbedded HTML tags no longer working with R5.0.6 OPS118 - MAILTO: prefix of email address not a valid hotspot
- OPS117 CPU loop in GSRCHRP@ when multiple emails passed in MESSAGE input
- OPS116 LOOKUPER file remains empty
- OPS115 CICS TSQ from commarea truncated to 7 byte length
- OPS114 LSCX130 msg and U1208 error with SUBJECT >80
- OPS113 Empty file gets condition code of zero instead of four
- OPS112 RC=505 issued instead of RC=08 when validation exit denies address
- OPS111 MSG "IKJ56241I REQUEST REQUIRES MORE NON-SMS MANAGED VOLUMES THAN ARE ELIGIBLE" with tempfile input
- OPS110 Incorrect translation for Canadian French Characters
- OPS109 Msg "File not found" when MESSAGE file is empty
- OPS108 LDAP Return attribute field name ignored after R5.0 install
- OPS106 Adobe cannot READ PDF zipped file after redirection to JES spool
- OPS105 Encrypted passwords available in clear text in dump
- OPS104 Msg "No valid Sender or ReplyTo address" when unbalanced parens in AUTHOR statement
- OPS103 ' 501 Failure Naked LF' message returned by receiving SMTP server
- OPS102 Abend S0C4 in TSSJES when library/module is NOT APF-authorized

# **R5.0**

#### **Enhancements**

- LDAP lookups enhanced:
- For address lookups, you now have complete control over the OBJECTCLASS= value for address lookups when you pass an address template. SMTP- Send will no longer add "(&(OBJECTCLASS=person))" to the beginning of any address template passed (as was done in previous releases). If you need to preserve this behavior of previous releases you will have to add this string to the start of your template. Removing this default allows the address lookup to locate OBJECTCLASS=GROUP entries that have MAIL= attributes. Note: if

your LDAP parm string never contained a template, the default template (&(OBJECTCLASS=person)(UID=%DEN)) will continue to be used.

- For distribution list lookups, all searches for group entries will now use the value of a MAIL= attribute on the entry, if one is found. This is added to the list of any MEMBER= values that have always been obtained from group entries.
- If the LDAP lookup fails to connect successfully with the specified LDAP server, SMTP-Send will now terminate with condition code of 32.
- **LDAPDL group lookups now use the MAIL= attribute if available.**
- Support for encrypted LDAP passwords is now available. OPSCONFIG statements LDAP Password value and Exit Password value are added to supply passwords that will be encrypted in the VSAM Config file LDAP Password is used to specify passwords used in the LDAP LOOKUP PGM exit program. Exit Password supplies the password used in the MAPPINGPGM exit. For the DISTLISTPGM exit program, the LDAP\_Password value is used when the exit program name begins with LDAP and the Exit\_Password value is used otherwise.
- You indicate that an encrypted password is to be used by specifying an asterisk as the password in the program parameters, i.e. LDAP\_LOOKUP\_PGM\_'LDAPAE, IP 127.0.0.1, User, \*'
- You can use encrypted passwords in your own calls to LDAP by specifying an asterisk as the password value in the parameter string and supplying an encrypted password value and the address of the decryption code in the call to the SMTP-Send supplied LDAP routines. The SMTP-Send supplied encryption routine is bidirectional and you can use it if you wish to encode your password before calling LDAP. The data structures passed to the LDAP routines have been enhanced to provide this additional information.

N.B. Passwords coded in the exit specification statements will not be encrypted when added to the VSAM file and will continue to appear in plain text in SMTP-Send memory and debugging and tracing messages.

- Support added to split Text HFS files at LF characters. OPSCONFG statement ReplaceLFwCRLF {Y|N} and -CONTROL statement LF2CRLF {Y|N} added to control this support
- Addtional OPSCONFG configuration statements added to provide more information about failures in sending messages via TCP/IP:
- SetTCPFailureRC {4 | 0-9999} allows the customization of the cond code returned when SMTP-Send is unable to send a message via TCP/ IP and the message has instead been written to spool
- WTO\_onTCPFailure {No | Yes} Yes will cause the message '+OPS126E FAILURE RELAYING TCPIP DATA' to be written to the job log and system log
- Additional Control Statements now supported to indicate information about the content of the message: Importance {LOw | NOrmal | HIgh} - indicates the importance of the message Priority {NORmal | URgent | NON-urgent} - indicates the priority of the message Sensitivity {PErsonal | PRivate | CONfidential | COMpany-Confidential} - indicates the sensitivity of the message. Optional Sensitivity text may be added to either the top or bottom of the message when the Sensitivity control statement is coded. The addition of the text is controlled by the OPSCONFG statement, Sensitivity Msg {None | Top | Bottom} The actual text is controlled through the SENSITIVITY\_TXT OPSCONFG statements • Allow Specfication of HTML foreground and background colors and font face and size via Cascading Style Sheets (CSS)

Use of CSS is controlled by the OPSCONFG statement Use\_CSS\_Styles {Yes | No} Style characteristics are controlled by the following OPSCONFG statements BODY\_Font-Size {pointsize | {xx-small|x-small|small|medium|large|x-large|xlarge|xx-large}} BODY Font-Family {font [, font...} BODY Color background color[, foreground color] and the following Control Statements:

BODYCOLOR {background\_color|White}[,{foreground\_color|Black}]

```
FONTFAMILY {font [,font...}
```
CSSSTYLE {Yes | No}. **Notes**: the font size is controlled by the PITCH statement available in previous SMTP-Send releases

Input with INTYPE TEMPLATE is assumed to already be formatted with the required HTML and therefore CSS styles will not be added by default. Specifying an OUTTYPE of HTML or HTMLPRE with TEMPLATE input will force the addition of CSS style information if available and requested by the Use CSS Styles statement

• A started task program, OPSSSRVR, is now included to relay any SMTP data resident on the JES Spool to a relay server. SMTP data may be placed on spool by SMTP-Send for safe storage when it is unable to access either of the specified Relay servers or by other utilities such as IBM's SMTPNOTE REXX exec. OPSSSRVR offers the same e-mail traffic logging mechanisms as native SMTP-Send.

- Installations running the IBM supplied SMTP Server task to relay messages from the JES Spool can replace the IBM task with OPSSSRVR. OPSSSRVR does not listen for SMTP traffic over TCP/IP, only accepting SMTP mail from the JES Spool and therefore cannot be used as an open relay for unsolicited e- mail traffic.
- Spaces may now be specified in file names in the FILENAME and DOCNAME statements and for the newname field in the ATTACH statement. Enclose the name containing spaces in double quote marks.
- Symbolic substitution in message text, subject and filenames. Certain date symbols (where noted) may include a offset (positive or negative) to be used in calculated the displayed date from the current date.
- This functionality is active by default but may be turned off for a specific send with the NOSYMBOLS keyword of the OUTTYPE Control statement
- The TSO/ISPF dialogs have been enhanced to allow requesting that a file sent as a attachment be translated from EBCDIC to ASCII. Previous release always sent attachments as binary objects.
- A sample REXX Exec, OPSREXX is now available in INSTLIB to demonstrate calling SMTP-Send from REXX
- Files attached using the ATTACH control statement can now be converted to PDF format.
- Additional control over conversion to PDF added via PDFxxxx control statements and PDF subparameters on ATTACH.
- Multiple keywords now allowed on OUTTYPE statement when ATTACHMENT is specified. For example, you can now request that the MESSAGE dataset be sent as an attachment and be enveloped in HTML headers by specifying OUTTYPE ATTACHMENT HTMLPRE
- Logging updated to include the data path the message took, i.e. TCP or SPOOL.
- e.g. DataPath: Spool(N1.SMTP,B) or DataPath: TCP(smtp.tbssoft.com)
- OPSNOTFY parms updated.
- Create MailTo Links OPSCONFG statement added
- NOMLINKS Control statement added
- For RTF attachments, SMTP-Send now dynamically calculates the appropriate papersize to contain the data. You can override this calculation by specifying the PAPERSIZE control statement. The parameters are the same as those used by the PDFPAPER control statement
- OPSCONFG statement UseDLAddress {Yes|No} added as part of the fix for OPS-089 to control the expansion of Distribution lists during LDAP processing. By default, SMTP-Send will now not expand a Distribution List with an email address associated with it, but instead will merely send the email to that address, letting the receiving email system expand the address. This is a change from previous behavior which can be restored by specifying UseDLAddress No
- A Customized EBCDIC/ASCII translation table can now be dynamically loaded. Code the OPSCONFG control statement. UseCustomCodepage Yes,to force SMTP-Send to attempt to load the module, XLT*nnn* where *nnn* is the value specified on a CODEPAGE control statement. You create the customized translation table using the sample XLT999 and job OPSI12 in INSTLIB.

#### **Miscellaneous Documentation Updates**

- LDAP userid and password fields containing spaces must be enclosed in double quotes, forcing the entire LDAP statement containing the double quotes to be enclosed in single quotes.
- Updated Return Code values 6 - no longer used 32 - returned upon LDAP communication failure 1046 - OPSCONFG file cannot be found
- IBMMAIL format input cannot be specified in HFS files
- OPSSSRVR SMTP relay server documentation now included

#### **Fixes**

- OPS101 '@' sign causes incorrect mailto: HTML tag to be generated
- OPS100 LDAP\_PASSWORD parms in config not working, Abend S0C4 results
- OPS099 Inconsistent output with Attachments using RTF tags
- OPS098 CONFIG job abends S0C1 OPSENCPT module missing
- OPS097 Incorrect attachment name if new name starts with 'TR'
- OPS096 PIPGS3B malloc() failure, size 00000 when CARDFILE=DD DUMMY
- OPS095 Abend S0C4 in valRecipientName if FROM is not found and lookup\_RACFID\_as\_Sender=yes
- OPS094 Cannot create an attachment starting with 'TR'
- OPS093 Dropping carriage control plus other characters on first line of attachment when converting to RTF
- OPS092 PDF files arrive in binary not as an attachment when SEND\_TEXT SPOOL specified in OPSCONFG
- OPS091 Multiple Send from CICS not working as end boundary not recognized
- 
- OPS090 OPSGS3B Return code 01030 when trailing boundary encountered OPS089 SMTP-Send not delivering to addresses in Exchange DL's with Hide-From-Address-Book=1
- OPS088 Allocation failure when creating PDF attachments. LSCX862
- OPS087 LSCX111 message sending PDF attachments
- OPS086 Low value (NULL) chars in MESSAGE input causes incomplete mail to be sent
- OPS085 SENDMERGE fails if CC and BCC not also specified as global or local
- OPS084 RAPIDGS3 SUBPARAMETER INVALID FOR THIS REQUEST: ILLEGAL DCALEVELVALUE = 01403
- OPS082 Sensitivity message at top when Sensitivity\_Msg=Bottom OPS081 Multiple sends via TCPIP fail with failure to open LISTDATA
- 
- OPS080 Attachment not zipped after R5.0.1 installation
- OPS079 OPSGS3B 0505 error code not appending domain name
- OPS078 Email is blank after R5.0 when SEND\_TEXT Spool specified
- OPS076 Attachments from ATTACH statement not attached when MESSAGE input sent as attachment
- OPS075 No message returned to sender if Receiving SMTP server fails the send
- OPS074 "Empty Recipient List' messages returned when relay server rejects the message
- OPS073 Proposed SMTP Name missing from validation exit call
- OPS071 OPSGS3 fails to read MESSAGE input when writing to spool
- OPS070 Data truncated in display of PDF file wider than 80 characters
- OPS069 SMTP-SEND ZIP function did not zip PDS. Error msg not issued OPS068 Zip file attachment is corrupted after redirect of TCP data to JES Spool
- OPS067 LDAP times out immediately with timeout of 0 or after upgrade to 4.2.13 from release 3
- OPS066 Carriage Controls not handled properly for Zipped Attachments from ATTACH statements
- OPS065 ZIP of Translated Text Attachment is unreadable
- OPS064 RC = 0 when some userids fail to map to SNADS userids to email addresses
- OPS063 No way to specify a new name for an attachment that contains a space
- OPS062- PIPGS3B LRECL 137 TOO SHORT FOR FILE DATAOUT, 138 REQUIRED
- OPS061 Multiple sends via MESSAGEDD only (PARM=P) fail after first send with ENOTOPEN error
- OPS060 LDAP Passwords exposed in VSAM file and debug traces
- OPS059 Unable to attach HFS file

#### **R4.21**

- NOTICE, SENDER, MSG\_IN\_XMESSAGEF, USE\_MIME\_FOR\_1403, new CONFIG control statements
- ATTACHMENT, NOMIME, RTF keywords, OUTTYPE statement
- TRANSLATE, RTF keywords, ATTACH statement
- Logging to SMF, CICS journal or sequential file

The previous releases were SMTP-Send R2.1 and OfficePath/SMTP R4.1. The release numbers for both products were synchronized starting with R4.2.